Data wygenerowania pliku 2021-07-14 08:34:24

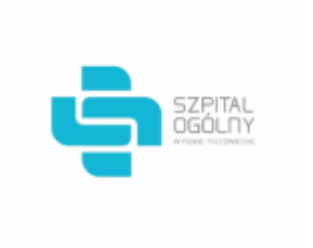

# **Raport oferty**

Postępowanie: Zakup leków [\(ID 469569\)](https://platformazakupowa.pl/transakcja/469569)<sup>(1)</sup>

**Data złożenia oferty: 2021-07-13 15:08:15**

# **Wykonawca**

Nazwa firmy: Asclepios S.A. NIP: 6481008230 Adres: , Imię i nazwisko: - - Numer telefonu: 71/ 769 84 10 Adres e-mail: przetargi@asclepios.pl

# **Zamawiający**

Nazwa firmy: Szpital Ogólny w Wysokiem Mazowieckiem Oddział: - NIP: PL7221334542 Adres: - Imię i nazwisko: Agata Michałowska

### **Formularz**

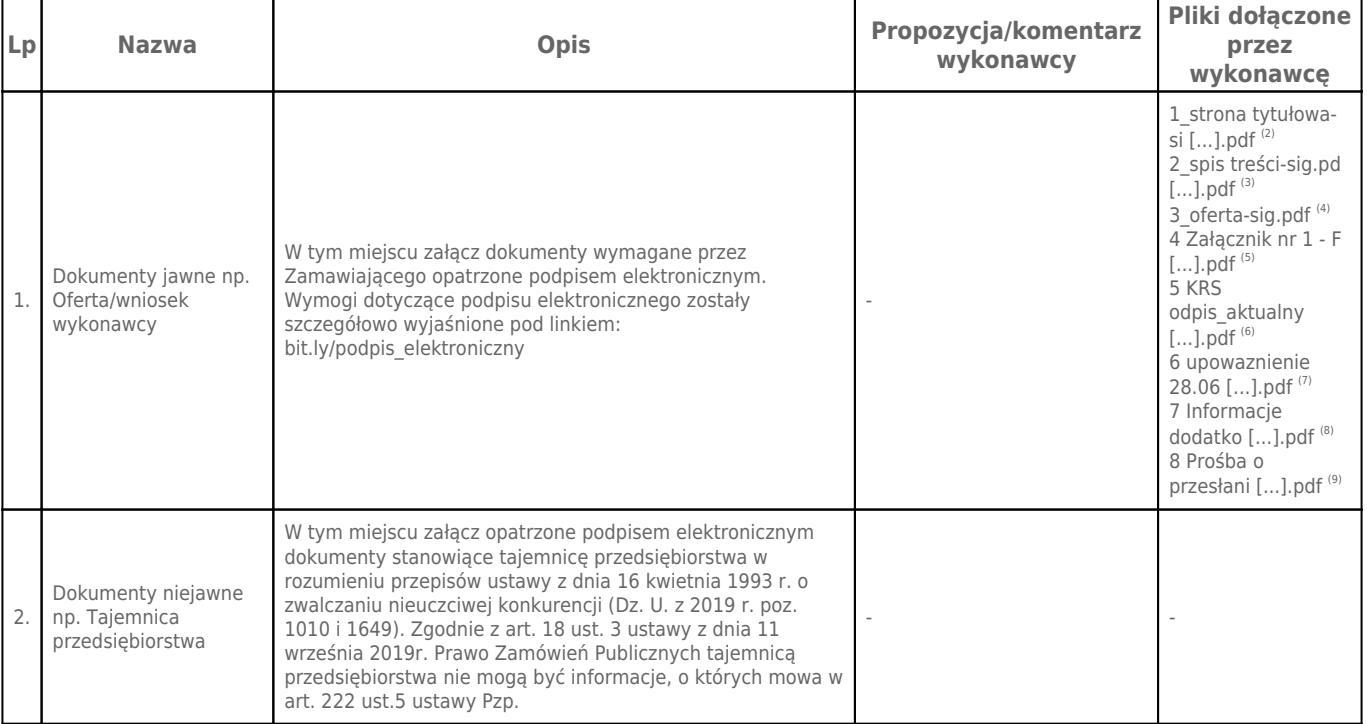

**Komentarz i pliki do całej oferty: Komentarz:** -

## **Załączniki:**

-

#### **Dodatkowe informacje:**

Data złożenia oferty: 2021-07-13 15:08:15 Data odszyfrowania oferty: 2021-07-14 08:34:16

#### **Plik XML:**

162618162260ed8ff684c11.xml fb61afd61b9c3a26240c657d5bbd8e07.xades

#### **Podpisujący:**

#### Małgorzata Budzinska **Status weryfikacji - Poprawny Identyfikator weryfikacji - 2deb65568b631f64d30f2969af9d45c05b08f53ac03d71815bf772cc5fb4b00f**

Aby pobrać raport weryfikacji należy:

1) Wejść na stronę:<https://weryfikacjapodpisu.pl/>

2) Na górze strony wybrać **"Wyszukaj w historii"**

3) W polu "Identyfikator weryfikacji" podać numer podany powyżej i kliknąć **"Wyszukaj"**

#### **Przypisy:**

1) Link do postępowania: https://platformazakupowa.pl/transakcja/469569

2) Rozmiar - 326.43 kB, Suma kontrolna - 91f18b80e24c8f53ff81d772bbfb0658ce4d458724af8b5bb4f3981f23eabe5b

3) Rozmiar - 261.40 kB, Suma kontrolna - 0d24bf6e442b428fe3d8bf31269b8d713e7474dd6fac58113fc206dde9246acf

4) Rozmiar - 430.95 kB, Suma kontrolna - 3f3447ef24d12ec582dd9f03128946e01561e9377e006b02ea7933510761b5c2

5) Rozmiar - 575.52 kB, Suma kontrolna - bf08052f9a057f94430436756b86ef60728e08d01ad7b6e55267275694566fff

6) Rozmiar - 26.26 kB, Suma kontrolna - faa3bead31146c532d02fc74b34f6230e708923c86b22d660219317a41308817 7) Rozmiar - 356.98 kB, Suma kontrolna - f1c7e4f8747a58c91fe29a9bbfa5c0981952afe00a838300131faf631ce9e0a1

8) Rozmiar - 434.61 kB, Suma kontrolna - 3fdb489301ea21af99642e86607c865a8ee99fc26592653a16d72802ef4c5bd6

9) Rozmiar - 332.95 kB, Suma kontrolna - 150fff0276aa305de998c83655faef4984c20147de4abd8a9794b03fe665b098